# **Ryzom - Bug # 843**

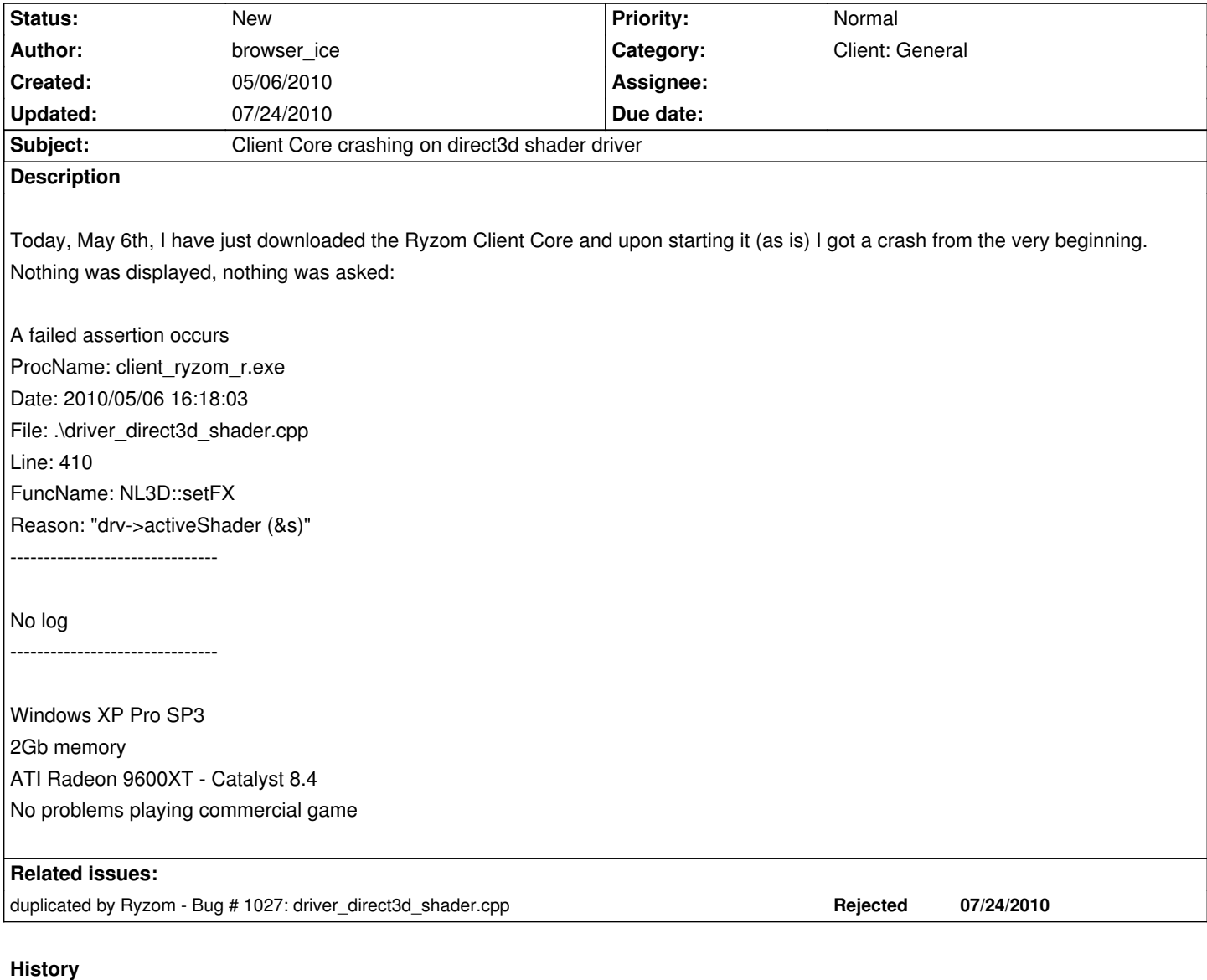

#### **#1 - 05/06/2010 10:41 pm - kaetemi**

Does it work on your machine with OpenGL?

## **#2 - 05/11/2010 05:24 am - browser\_ice**

kaetemi wrote:

*Does it work on your machine with OpenGL?*

Sorry, I did not come back soon enough to check on this ticket. I will test it within the next 2 days and give you feedbacks here.

#### **#3 - 05/11/2010 10:45 am - kervala**

I updated code for displaying shader name instead of content. Please could you try again et post log file ? Thanks :)

#### **#4 - 05/11/2010 09:22 pm - browser\_ice**

I ran it with OpenGL (changed the client default.cfg since I had no screens to change it, but then again I did not look for it).

It runs under OpenGL. I walked around a bit and the only thing I found so far was the water texture being missing (actually depending on the camera angle, either there was nothing or a sort of white gradiant shader).

if you made a code change, how do I only download the executable part or data that was changed without downloading the whole thing ?

#### **#5 - 05/16/2010 01:09 am - rti**

I think I got the same error here when trying to run WorldEditor using Direct3D in a WinXP VM:

2010/05/16 00:52:11 INF 3a0 world\_editor\_r.exe dru.cpp 176 NL3D::CDRU::createD3DDriver : Using the library 'nel\_drv\_direct3d\_win' that is in the directory: 'nel\_drv\_direct3d\_win\_r.dll'

2010/05/16 00:52:11 WRN 3a0 world\_editor\_r.exe driver\_direct3d\_shader.cpp 377 NL3D::CDriverD3D::activeShader : Can't create shader 'lightmap0Fx':

2010/05/16 00:52:11 AST 3a0 world\_editor\_r.exe driver\_direct3d\_shader.cpp 402 NL3D::setFX : "drv->activeShader (&s)"

### **#6 - 07/24/2010 09:29 pm - molator**

Same error with a Radeon Hd4830, DirectX 11 on Windows 7 x86. It works with OpenGL.

#### **Files**

logs.7z 12.6 kB 05/06/2010 browser\_ice